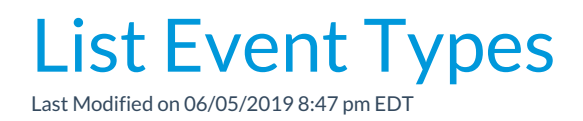

Lists the*Event Types* you've created in a column format. This list is exportable, sortable, and printable. Use this list to quickly search for a specific event. Click the **Event Name** to be directed to that Event's own details. You can also add an event type from this screen by clicking the **Add Event Type**button.